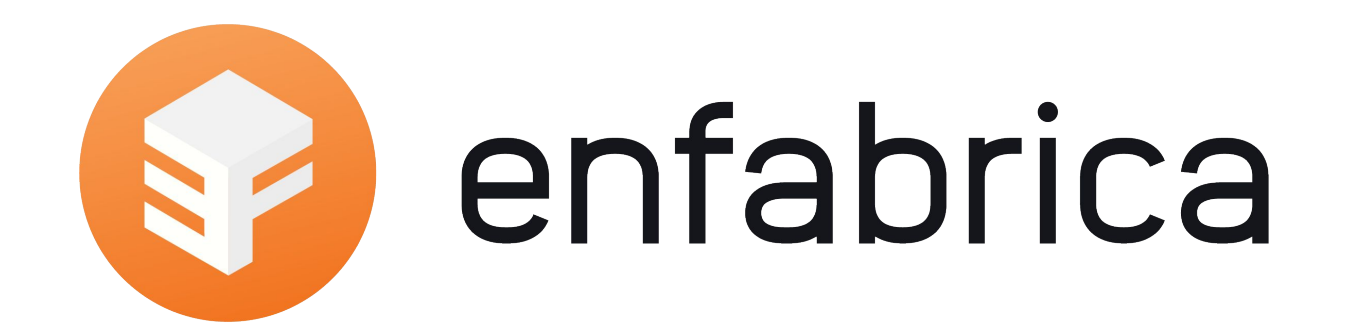

#### Lightweight Approach to Kickstart Development of NIC Driver

David Ahern

*October 2023*

# Context and Motivation

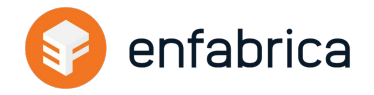

Great idea for a new ethernet NIC

Need to turn slides and ideas into something real - fast

Key point - starting from scratch!

- No existing H/W-S/W API to leverage
- No existing S/W to extend or adapt

Parallel H/W - S/W development

Ability to do POCs very quickly

- zctap, Linux devmem, etc.
- Do not want to wait for H/W support, APIs to be defined, etc.

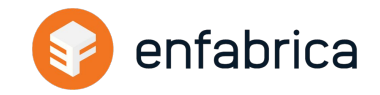

Absolutely provides value - **in time**

Requires definitions around H/W - S/W API

Beginning of time: no BARs, no CSRs, no messaging between host S/W and firmware

PCI interface is not unique to your device

DMA, MSI-X, BAR management - needed in time; not a priority

S/W driver development does not need to be serialized behind the H/W - S/W API

- Many, many ethernet and Linux networking APIs can be coded
- Start building unit, integration and end-to-end test cases
- Start working on related S/W (e.g., SDKs, IB module and provider, ...)

Focus on what is important now

- Design of queue descriptors and requests from H/W
- S/W arch and development, test environment and confidence in the driver and related code all on a simplified device model

# Prior Art: veth devices

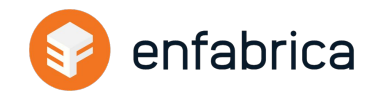

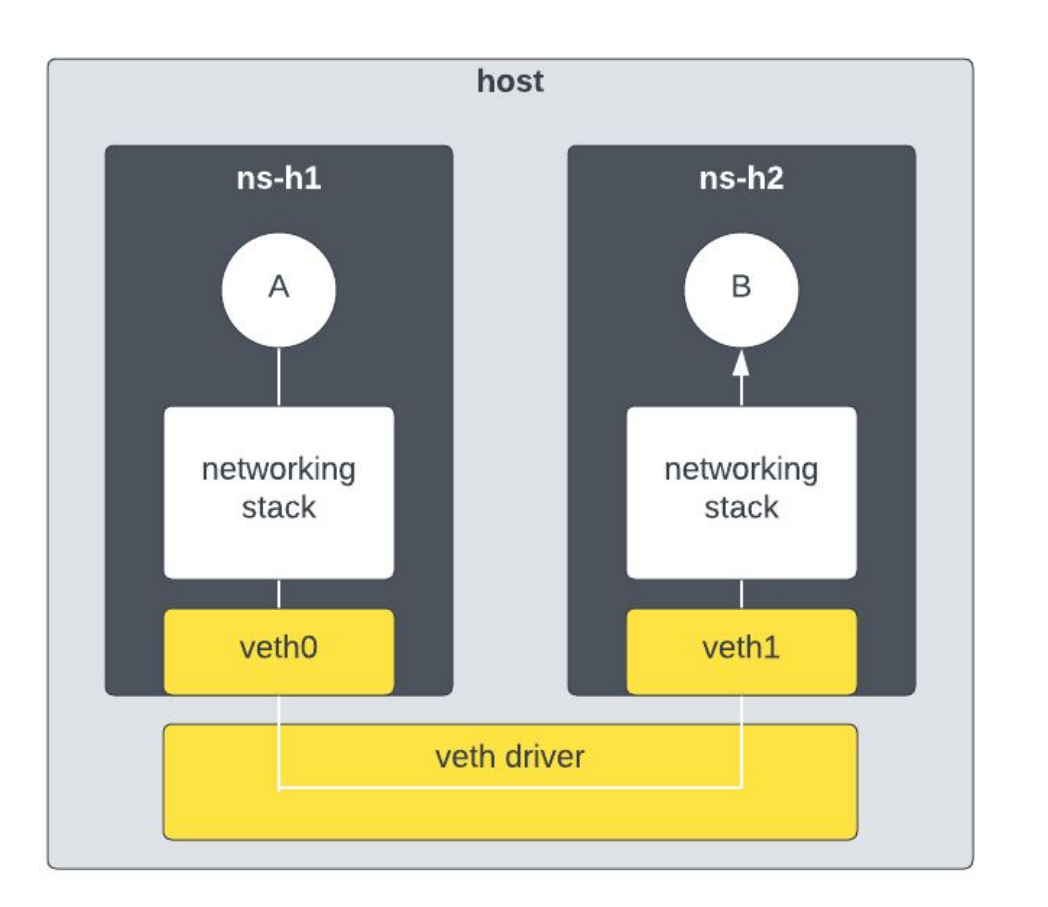

veth is an example of **intent**

not tied to a PCI device

Very simple device model

- Tx from one veth is Rx into its peer
	- skb is forwarded
- No packet processing done by the model
	- just a passthrough

Allows complex S/W testing within a single host

• Namespaces represent endpoints

# Extending veth Intent

Add a device model

- use H/W queue descriptors
- Tx: skb is posted to S/W model via descriptor
	- Tx completions when entry processed by model
- Rx: S/W model accepts packet from peer device and fills buffer and descriptor
	- Rx completions generated for packet

Forwarding model between devices

- depends on what the device is doing or mimicking or what is relevant to the testing
- "simple" peer-to-peer Tx from one device is Rx into peer
- "switch model" lookup dmac
- "routing model"

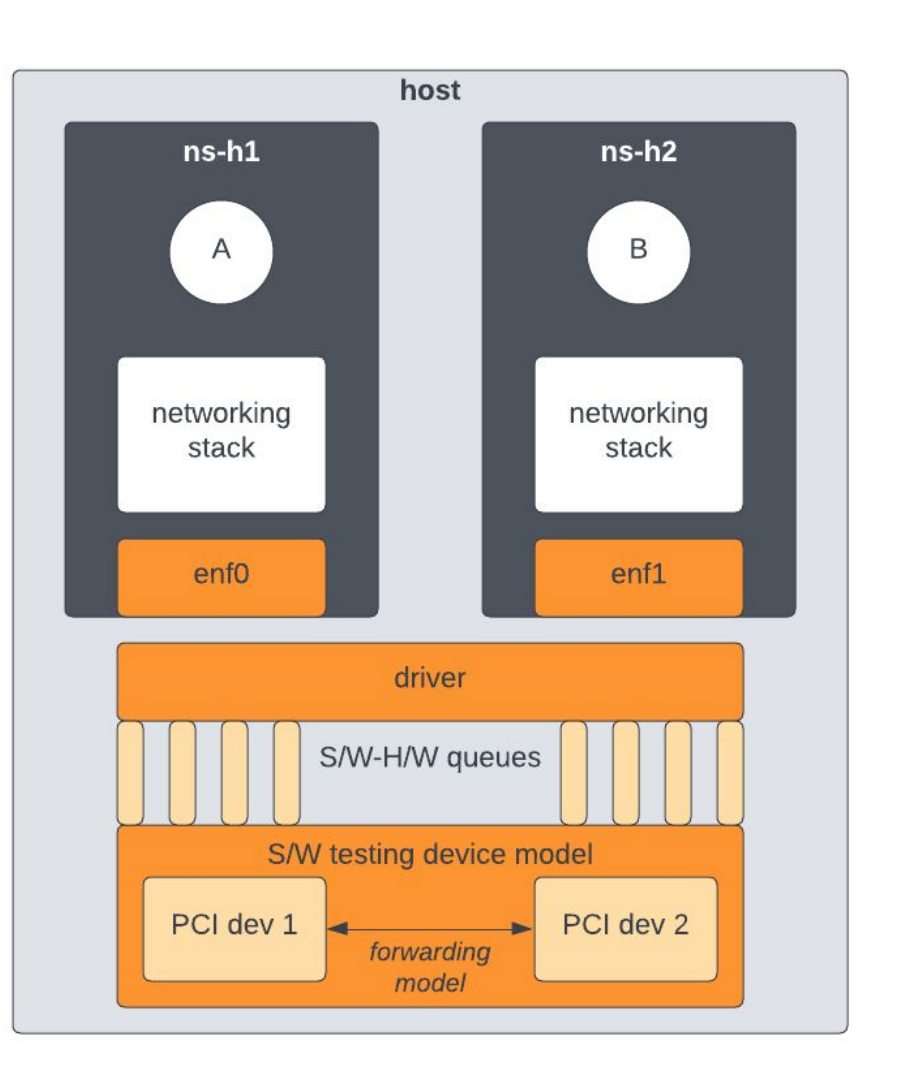

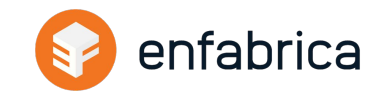

# Leveraging tap Devices

"Peer device" is tap based

#### Tx **from model**

- kernel\_sendmsg to handoff packet to tap device
- $Rx$  into tap  $== Rx$  into networking stack

#### Tx **from tap**

- Packets placed into ring and ring owner notified
- Device model pulls a packet from the ring
	- equivalent to receiving from the wire

#### Allows

- Unidirectional development (start with Tx)
- Packet captures to verify manipulations done by device model (e.g., checksum offload)
- netem on tap devices to introduce random drops in network path

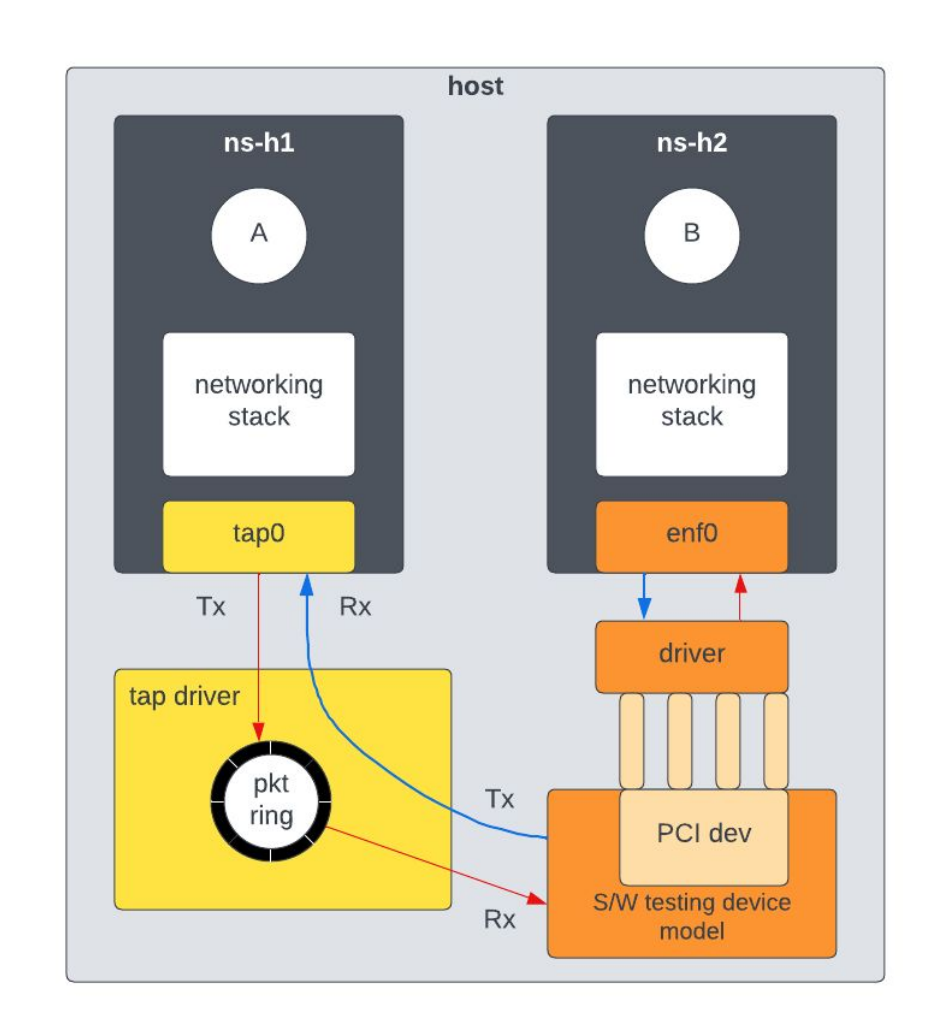

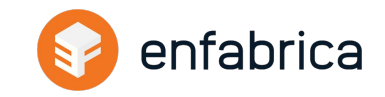

# Essential Elements from a Driver Perspective

PCI device

- Host stack sees a PCI device
- pci\_dev operations

netdev representor

Allows device to work with standard Linux networking stack APIs

#### **Queues**

- host memory
- submitting packets to H/W
- receiving packets from H/W

Flow steering and RSS

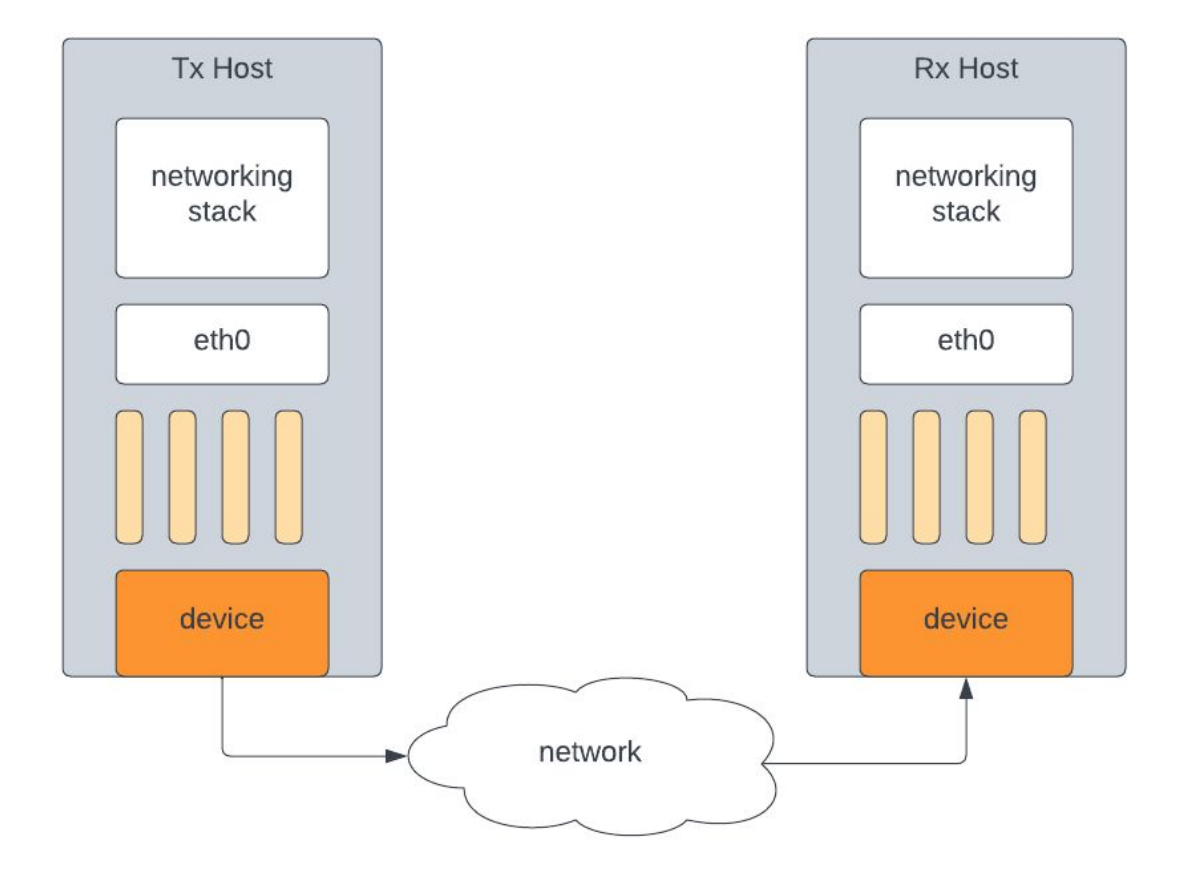

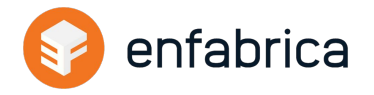

# Hardware Modeling

Does not have to be exact - it's a model

Only worry about essential elements from S/W driver perspective

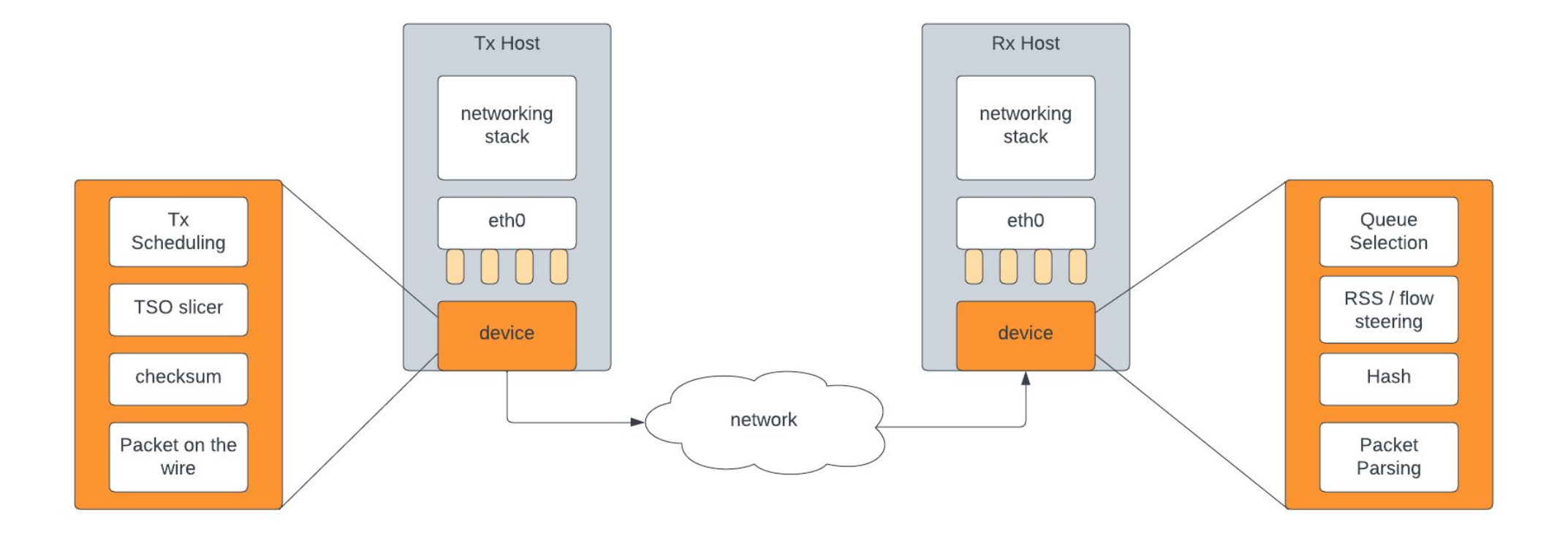

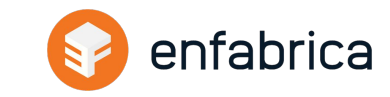

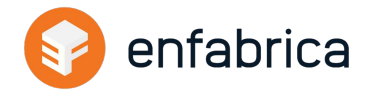

PCI device operations

stubs for S/W model, but ready for H/W

devlink operations

Prepare code to handle devlink ops

Netdev representor

netdev operations for managing device interface to Linux networking stack

Control path

- Managing queues and their lifecycle
	- host memory operations (e.g., alloc, free), H/W operations (create, enable, disable, delete)
- Flow steering and RSS ethtool APIs

### Code Paths that Matter Now

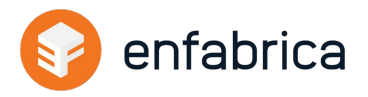

Datapath

- Queue descriptor formats
- Rx: getting packets from the device
	- Need to supply buffers so memory management and page\_pool
	- Completion handling and napi
- Tx: sending packets to your device
	- Completion handling releasing skbs

Closed loop datapath

- Operational sockets (e.g., TCP roundtrip), not just packet injection
- Second level S/W aspects: zerocopy, retransmit, ...

Driver and H/W stats

ethtool API

Key point: Able to get a lot of driver infrastructure in place and ready for extension to H/W details

# Source Code Organization

Use HAL APIs

- Ensure S/W stack sees consistent API
- Model differences are hidden behind model specific handlers of the HAL
	- e.g., mydev\_hw.c vs mydev\_swmodel.c

Flags dictate backend to compile in

S/W model operates in virtual addresses; H/W model needs physical address

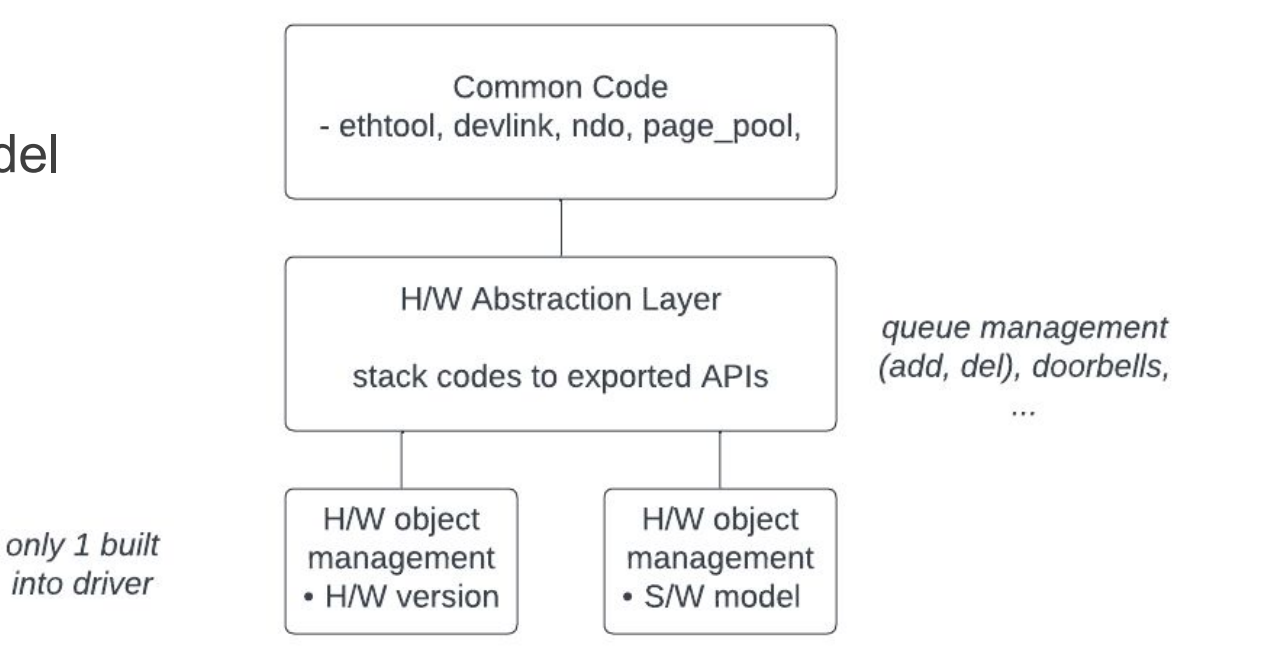

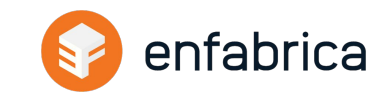

# Module Initialization

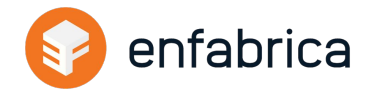

Standard starter for a module

- module\_init(enf\_init\_module);
- module exit(enf exit module);

Need device model dependent implementations

- H/W model
	- Call pci\_register\_driver
- S/W model
	- Create N pci dev instances (see next slides)
	- Fake PCI probe
	- Spawn kernel thread to monitor Tx queues (and tap packet ring if relevant) and forward packets (more later)
		- pin it to 1 cpu; migrations of kthread cause unnecessary headaches

# Device Initialization - PCI interface

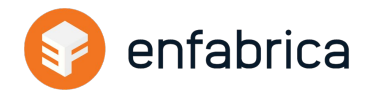

Drivers for PCI devices register pci\_driver

probe and remove callbacks

Write callbacks with in model dependent functions

- PCI initialization (resources, iomap, enable, bar, irq, ...) in H/W file
- Stubbed out for S/W model

```
int enf probe(struct pci dev *, const struct pci device id *){
     struct enf pdev priv *epp; // PCI dev private data
     struct devlink *dl;
```

```
// allocate pci dev private struct using devlink as
// the container
dl = devlink alloc(&dl ops, sizeof(*epp), &pdev->dev);
```

```
// PCI initialization per-backend
err = enf pci init(epp, pdev, id);
```

```
// register instance with devlink
err = devlink register(dl);
```
// other devlink calls e.g., devlink params register()

// create netdev representor for PCI device // - standard netdev init and register // - same regardless of H/W vs S/W model netdev = enf init netdev(pdev);

```
// other relevant device initialization
```
}

# Device Initialization - S/W Model

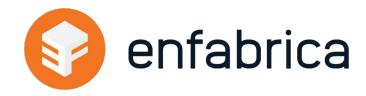

Mimick PCI scan and device probe

- Allocate pci dev structure
- Use a platform device to get a `struct device`

Call the properly partitioned PCI probe function

- H/W model can run through the PCI initialization functions
- S/W only model just sets private data for the pci dev struct

```
struct test priv {
     struct pci dev pdev;
    // test data unique to this device instance
     // e.g., queues and metadata (Rx, Tx, completion),
    // RSS and flow steering references, irq references
};
```

```
struct enf test priv *tpriv;
struct pci dev *pdev;
char buf[16] = \{\};
```

```
// per-PCI device instance (e.g., veth style requires 2)
tpriv = kzalloc(sizeof(*tpriv), GFP KERNEL);
pdev = &tpriv->pdev;
```

```
snprintf(buf, sizeof(buf) - 1, "testing-dev-%d", dev id);
platform dev = platform device alloc(buf,
                                     PLATFORM DEVID NONE);
```

```
err = platform device add(platform dev);
```

```
pdev->dev = platform_dev->dev;
```

```
/* call the PCI probe function */
err = enf probe(pdev, NULL);
```
# H/W Notifications: irqs

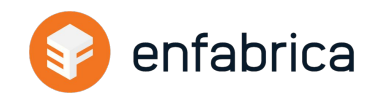

Handling irqs

- S/W model implements irq\_request function
- Saves handler, data and cpu affinity
- S/W model kthread ensures irq handler is invoked on right cpu
- irq handler invokes napi schedule

```
static int enf test fake msix(void *data)
{
     struct enf irq *irq = data;irq->fn(irq->data);
     return 0;
}
static void enf test notification(struct enf irq *irq)
{
     if (irq->cpu == raw smp processor id())enf test fake msix(irq);
     else
          smp_call_on_cpu(cpu, enf_test_fake_msix,
                           irq, true);
}
// per-cpu irq handler; schedule Rx softirq
static void enf channel irq handler(void *data)
{
     struct enf channel *ch = data;if (in_irq())
          napi schedule irqoff(&ch->napi);
     else
          napi schedule(&ch->napi);
```
}

# H/W Notifications: Doorbells

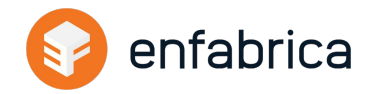

**Doorbells** 

- HAL wrappers for index moves
	- H/W version writes to CSRs
	- S/W version calls into S/W model to move pidx (e.g., Tx, Rx buffers) or update cidx (e.g., CQ)
- kthread sees pidx move on next scan
	- Do not want to Tx packets inline with index move

### Control Path

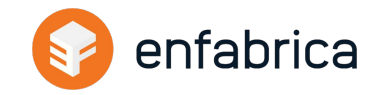

Queue Management

- netdev initialization needs to create one or more queue sets (e.g., per-cpu)
- enf\_rxq\_{add,del}(), enf\_txq\_{add,del}(), enf\_cq\_{add,del}()
	- alloc / free and start / stop versions

Backend specific handler

- H/W model creates queues based on H/W S/W API (e.g., message to firmware)
- S/W model functions are into model and handled inline

# Data Path - Tx

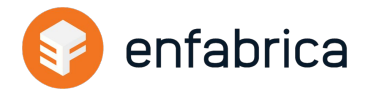

Code up the entire Tx path - with the exception of DMA mapping

Take a packet from networking stack

ndo start xmit handler

Fill descriptor from skb - data and skb frags

- Address in descriptor needs a wrapper
	- S/W model wants virtual, H/W wants physical or DMA
- Make DMA mapping a helper empty for S/W model

Save reference to skb waiting for completion

Move pidx based on xmit more flag

Implement Tx completion handling

Free skb which for TSQ pushes another one down the stack

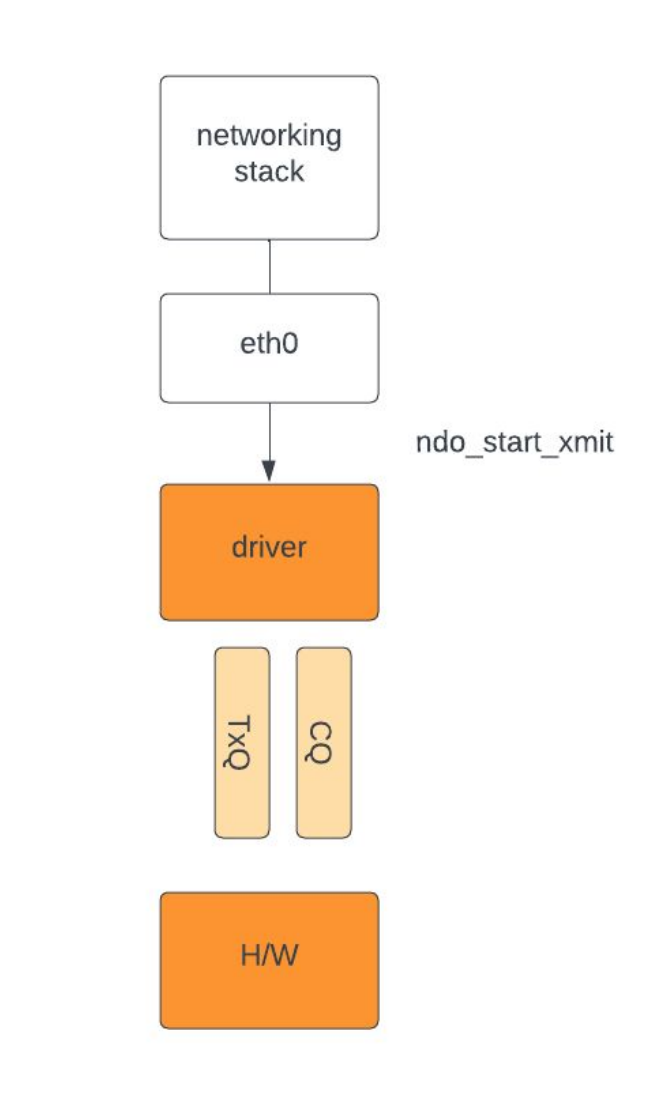

### S/W Model: Data Path - Tx

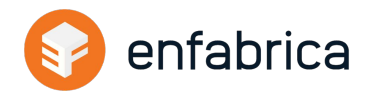

kthread for S/W model polls Tx queues for pidx moves

Model for Tx scheduling decides how many packets to pull from each Tx before moving on to the next

S/W model converts descriptor or packet into iov (leverage kvec and its helpers)

- peer is tap device: call kernel sendmsg with iov; handoff packet to tap driver
- peer is same type: iov from Tx gets run through H/W model and put into Rx queue and descriptor filled

Sends completion entry

allows driver to code up completion handling (freeing skb)

### Data Path - Rx

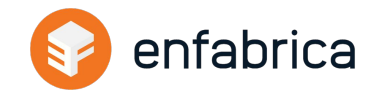

Code up the entire Rx path

- napi setup during netdev initialization
- only shenanigans for the S/W model is the irq to napi schedule handling

napi poller scheduled

- Process Rx ring
- Inject packets into networking stack
- Push new buffers

S/W model

- Pull packet from "wire"
	- $\circ$  for tap: pull skb entry from ring, convert to jov
	- for peer device: convert descriptor entry to jov
	- Run iov through H/W model and land data in buffers and push descriptor entry

#### Data Path - Rx

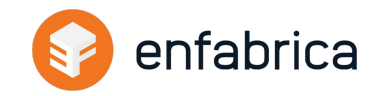

H/W will DMA into posted buffers

S/W model will need to memcpy using CPU

- Limits throughput performance of S/W model ( $\sim$ 15-30G on a modern DC CPU based on MTU)
- S/W model can cheat for say iperf3 packets payload is irrelevant so skip the memcpy
	- Allows higher throughput and cycling through rings

# Build Your Custom S/W Layers

enfabrica

Tracepoints in the control and data paths

Starting working on debug infrastructure for your driver

Start working on upper layer S/W

- Working driver hides most H/W details
- e.g., IB driver, IB provider, \*CCL plugins, etc

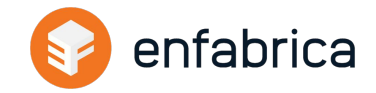

netdevice for tap or custom device (e.g., called enf here)

Connect tap or "enf" device to bridge

- L2 connectivity between peer sets within a host
- L2 connectivity between VMs (e.g., running a qemu based device model)

Route between tap or enf devices

- Host namespaces with a router namespace
	- Leverages Linux to do packet forwarding

Similar to what can be done today with veth

Test configurations based on veth should work with your custom device

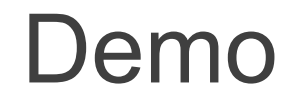

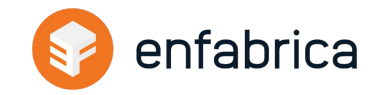

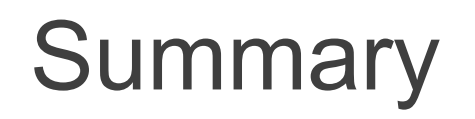

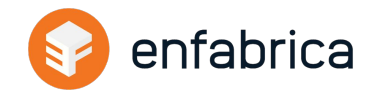

Driver development and features do not need to be serialized behind formal H/W model

S/W only models allow driver development in a simpler environment

Hide the h/w details behind a HAL

- Wrapper PCI calls, DMA mapping, MSI-X handling
- No-ops for S/W model

Allows easier stress testing of S/W for random "H/W" failures

- Example: what happens to a packet socket app if a completion does not arrive from H/W?
	- hint: either stuck process or cpu lockup

# Thank You

© 2023 ENFABRICA CORPORATION. ALL RIGHTS RESERVED.